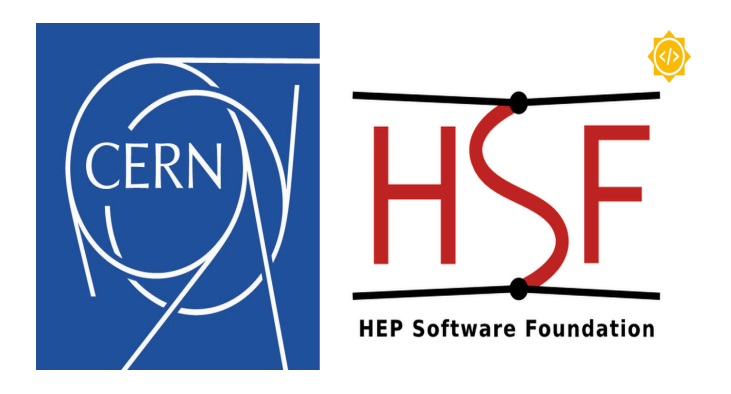

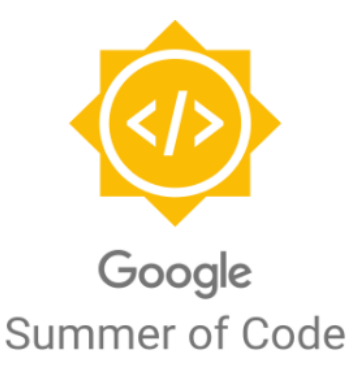

# **Enable CUDA compilation on Cppyy-Numba generated IR**

CERN GSoC 2024 Proposal

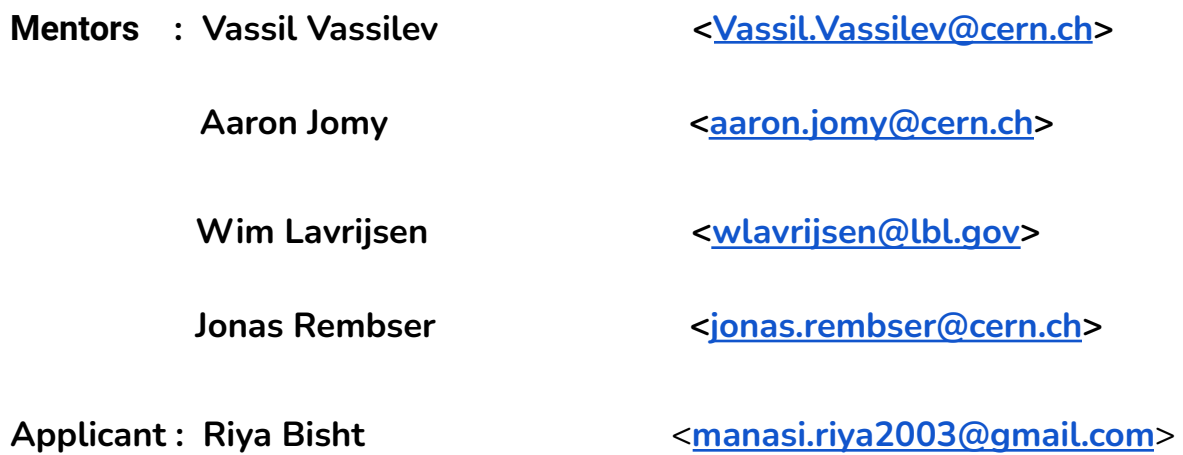

### Contact Information

- GitHub : [chococandy32](https://github.com/chococandy63)
- Website : [riyabisht.com](http://riyabisht.com)
- Twitter : [chococandy63](https://twitter.com/chococandy63)
- Address : Graphic Era University, Dehradun, India (GMT +5:30)

# **About Me**

My name is Riya Bisht. I am a third-year Computer Science & Engineering student at Graphic Era University, Dehradun, India.

I selected this project because I am working on a research project, Tiles Research[\[https://github.com/tilesresearch](https://github.com/tilesresearch)], which is trying to create a smarter and a faster way of working with Compute at the local/client side. We are incorporating emerging technologies like web assembly, webGPU and webTransport. Currently, the project is in its early stages where we are trying to do as many experiments as we can using the existing tools and technologies to build a toy project/demo. In order to work on this dream, I want to gain a deep understanding of the GPGPUs and compiler internals including the topics like automatic parallelization and single source kernels. Contributing to CUDA/LLVM IR will help me to get some hands-on experience with Compiler Tools & Technologies.

### **Why Me?**

I am a fast learner and I have a strong motivation to complete this project. The experience I will gain from the process and outcomes of this program by contributing to compiler internals and open source collaboration will help me in my personal research project. My love for Low-Level systems started when I became a member of the Handmade community that aims to make low-level tech fun for everyone where we share our research

[<https://handmade.network/p/515/research-compilers/>].

Some of my initiatives in Compiler space:

<https://github.com/chococandy63/Interpreters-Compilers101>

<https://riyabisht.com/blog/toycompiler01/>

[https://nixpienotes.notion.site/Everything-About-WASM-3122aadd248a4d06afd42](https://nixpienotes.notion.site/Everything-About-WASM-3122aadd248a4d06afd429719c6861a8) [9719c6861a8](https://nixpienotes.notion.site/Everything-About-WASM-3122aadd248a4d06afd429719c6861a8)

<https://github.com/chococandy63/hacks-core>

### **Past Open-Source Experience**

My open source journey started when I shifted to Linux Operating System full-time. I enjoyed building my linux-kernel from scratch, and tried to do testing for linux distributions like EndeavourOS, and Fedora. I was active in the KDE community where I solved some user-interfacing bugs, contributed to the Unikraft project, got a scholarship by The Linux Foundation in Women in Open Source track and another scholarship to attend KubeCon Chicago 2023 in-person.

## **Time Commitment**

During the GSOC period, I will be working on the project full-time. I am not having any University classes or any part-time jobs/commitments from May-August so I will be able to commit a minimum 7-8 hours/day (minimum 49-52 hours/week), which can be extended if required. I have no major commitment other than GSoC for the following duration so I would be able to focus more on contributing to the project. I have also submitted the proposal for two other projects, one under the Compilers Research Group and another under the Unikraft organization.

# **Project Information**

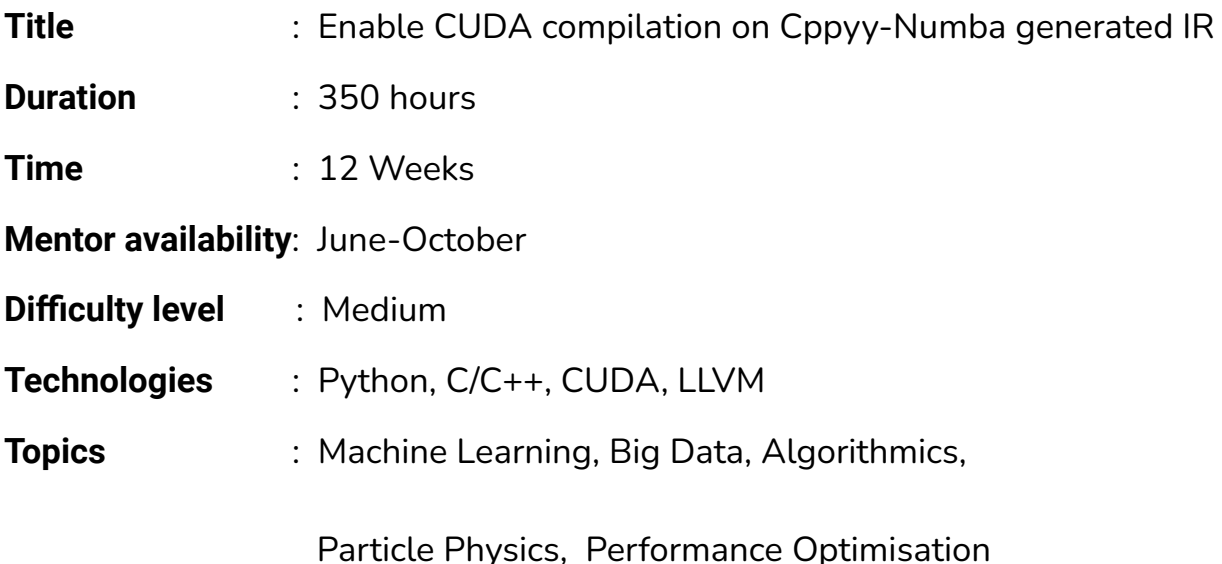

### **Abstract**

Cppyy is an automatic, run-time, Python-C++ binding generator, for calling C++ from Python and Python from C++. Initial support has been added that allows Cppyy to hook into the high-performance Python compiler, Numba which compiles looped code containing C++ objects/methods/functions defined via Cppyy into fast machine code. The project aims to enhance Cppyy, by enabling CUDA compilation on Numba-generated intermediate representation (IR). This integration will allow seamless utilization of CUDA paradigms in Python without compromising performance.

# **Objectives**

- 1. **Support for Cppyy-Defined CUDA Code**: Implement support for declaration and parsing of CUDA code defined in Cppyy within the Numba extension.
- 2. **CUDA Compilation Mechanism**: Design and develop a mechanism for CUDA compilation and execution within the Cppyy-Numba environment.
- 3. **Testing and Documentation**: Prepare comprehensive tests to ensure functionality and robustness. Create detailed documentation for users and developers.

## **Pre-GSoC: Evaluation Tasks**

My primary OS is Ubuntu 22.04.2 LTS with GNOME and Bash. We created a function get CUDA info() that uses the following CUDA APIs:

- "cudaRuntimeGetVersion(int\* version)" to obtain the version of CUDA
- "cudaDeviceCount(int\* count) " this function returns the number of CUDA-capable devices available.
- "cudaGetDeviceProperties(cudaDeviceProp\* prop, int device)" this function returns the properties of a CUDA device to structure cudaDeviceProp pointed by prop for the specified device.
- "cudaDeviceProp" this structure consists of various properties of CUDA devices like device name, memory clock rate, etc.

### **Code snippets:**

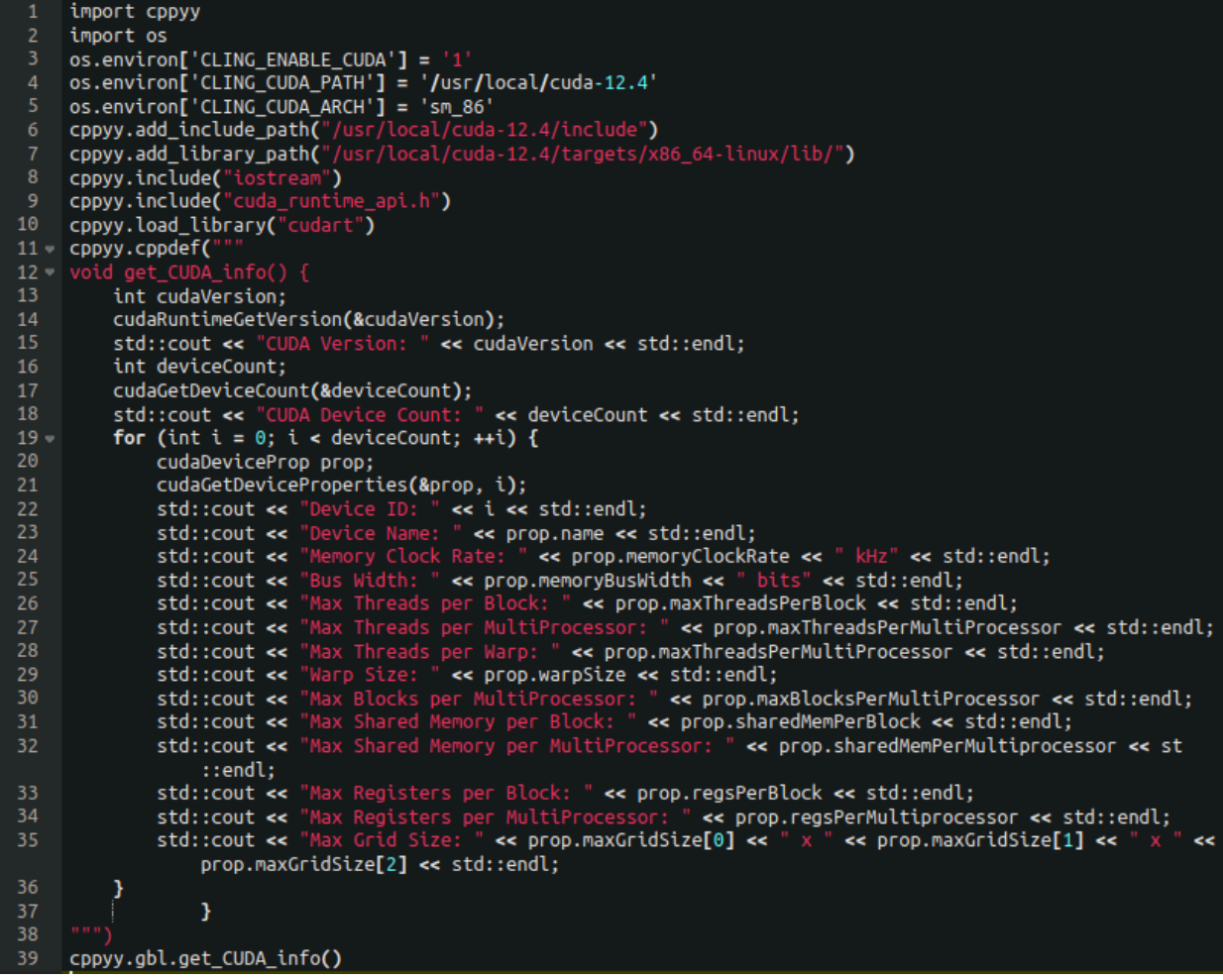

### **Output:**

• u<mark>kiyo@ukiyo-Nitro-AN515-44:~/cppyy</mark>\$ python3 cuda\_version.py #define \_\_CLING\_\_GNUC\_\_ 11 <built-in>:459:9: note: previous definition is here #define \_\_CLING\_\_GNUC\_\_ <br />
<br />
<br />
<br />
dentified [-Wmacro-redefined]</a>
dentified [-Wmacro-redefined]</a>
dentified [-Wmacro-redefined]</a>
dentified in the CLING CHING LING Let all and the redefined in the state of the SN state of #define \_\_CLING\_\_GNUC\_MINOR\_\_ 4 <br />
shuilt-in>:460:9: note: previous definition is here #define \_\_CLING\_GNUC\_MINOR\_\_ 3 CUDA Version: 12040 CUDA Device Count: 1 Device ID: 0 Device Name: NVIDIA GeForce GTX 1650 Memory Clock Rate: 6001000 kHz Bus Width: 128 bits Max Threads per Block: 1024 Max Threads per MultiProcessor: 1024 Max Threads per Warp: 1024 Warp Size: 32 Max Blocks per MultiProcessor: 16 Max Shared Memory per Block: 49152 Max Shared Memory per MultiProcessor: 65536<br>Max Registers per Block: 65536 Max Registers per MultiProcessor: 65536 Max Grid Size: 2147483647 x 65535 x 65535

Reported a build error issue: <https://github.com/wlav/cppyy/issues/223>

### **Bonus Task: Implementation Approach**

My understanding of the tasks:

There are three environment variables to control Cling's handling of CUDA:

- CLING\_ENABLE\_CUDA (required): set to 1 to enable the CUDA backend.
- CLING\_CUDA\_PATH (optional): set to the local CUDA installation if not in a standard location.
- CLING\_CUDA\_ARCH (optional): set the architecture to target; default is sm\_35 (Clang9 is limited to sm\_75)

After enabling CUDA with CLING\_ENABLE\_CUDA=1 CUDA code can be used and kernels can be launched from JITed code by in cppyy.cppdef()

- Add numba support to cppyy runtime by adding *`import cppyy.numba\_ext`* in your code explicitly.
- The *`@numba.njit`* decorator is used to compile the CUDA kernel function for GPU execution, leveraging Numba's GPU capabilities.

Example: To implement both a host and GPU function that adds two vectors.

```
import cppyy
import cppyy.numba_ext
import os
import numpy as np
from numba import cuda
import numpy as np
os.environ['CLING_CUDA_ARCH'] = 'sm_86'
cppyy.add_include_path("/usr/local/cuda-12.4/targets/x86_64-linux/include")
cppyy.add library path("/usr/local/cuda-12.4/targets/x86 64-linux/lib/")
cppyy.include("iostream")
cppyy.include("cuda_runtime_api.h")
cppyy.include("device_launch_parameters.h")
cppyy.include("vector")
cppyy.include("cuda_runtime.h")
cppyy.load_library("cuda")
cppyy.load_library("cudart")
cppyy.cppdef("""
// Guest function for vector addition
     namespace NumbaSupportExample {
    template <typename T>
    global void guestVectorAdd(T* A, T* B, T* out, int size)
     int i = threadIdx.x;if (i \lt size) {
     out[i] = A[i] + B[i];// Host function for vector addition
void hostVectorAdd(int* a, int* b, int* result, int size) {
      result[i] = a[i] + b[i];""")
@cuda.jit
```

```
def guestVectorAdd(A, B, out, size):
     i = \text{cuda.grid}(1)if i < size:
     out[i] = A[i] + B[i]#To copy host->device a numpy array
@numba.njit
def runGuestVectorAdd( ):
ary = np.arange(10)d A= cuda.to device(ary)
d B = cuda.to device(ary)
d_out = cuda.device_array_like(d_A)
nthreads = 256size = len(dA)# Define grid and block dimensions
# blockspergrid = (A.size + (threadsperblock - 1)) // threadsperblock
nblocks = (len(d_A) // nthreads) + 1cppy.gbl.guestVectorAdd[nblocks, nthreads](d_A, d_B, d_out,size)
#To copy device->host
result = d out.copy to host()
print("Result:", result)
```
## **Project Implementation Approach**

#### **Step 1: Identify CUDA-Specific Requirements**

Understand the CUDA-specific requirements for compilation to identify the CUDA specific constructs that are not supported by Cppyy-Numba toolchain, such as CUDA kernel definitions, memory management for GPU arrays, and launching CUDA kernels.

Steps to implement the cuda kernel definitions:

1- Define CUDA Kernel Functions:

- Define CUDA kernel functions using the  $\alpha$  global qualifier in C/C++ to indicate that the function will run on the GPU.
- Implement the CUDA kernel logic for parallel execution on the GPU.

2- Integrate CUDA Kernel Definitions in numba\_ext.py:

• Load the necessary CUDA libraries and headers.

- Define the CUDA kernel functions within the numba\_ext.py file using Cppyy.
- 3- Utilize Numba for GPU Execution:
	- Import the necessary modules from Numba to leverage GPU execution capabilities.
	- Use the *@numba.njit* decorator to compile the CUDA kernel function for GPU execution.

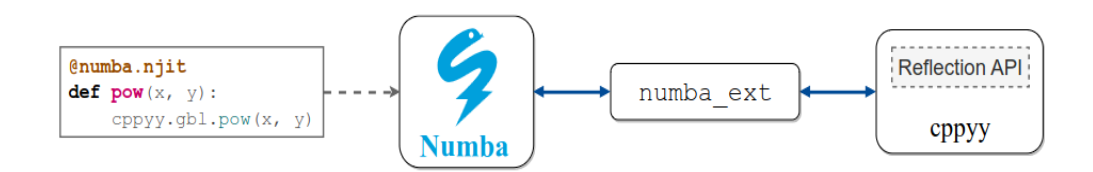

**Figure 1.** The interaction diagram for Numba, numba ext and cppyy

#### Sample Code:

```
import cppyy
from numba import cuda
# Define CUDA kernel function within numba_ext.py using Cppyy
cppyy.cppdef("""
namespace NumbaSupportExample {
    template <typename T>
    _global_ void cudaVectorAdd(T* A, T* B, T* out, int size) {
        int i = threadIdx.x + blockIdx.x * blockDim.x;if (i < size) {
            out[i] = A[i] + B[i];}
տուղ
# Use Numba for GPU execution and compile the CUDA kernel function
@numba.njit
def cudaVectorAdd(A, B, out, size):
    cudaVectorAdd_cuda[1, 1](A, B, out, size)
# Define CUDA kernel configuration and launch the kernel
@cuda.jit
def cudaVectorAdd_cuda(A, B, out, size):
    i = cuda.grid(1)if i < size:out[i] = A[i] + B[i]
```
#### **Step 2: Modify the Cppyy-Numba Extension (***numba\_ext.py***)**

Modify the Cppyy-Numba extension to add CUDA specific data types, function calls, memory management operations.

Sample code: To add CUDA specific data types

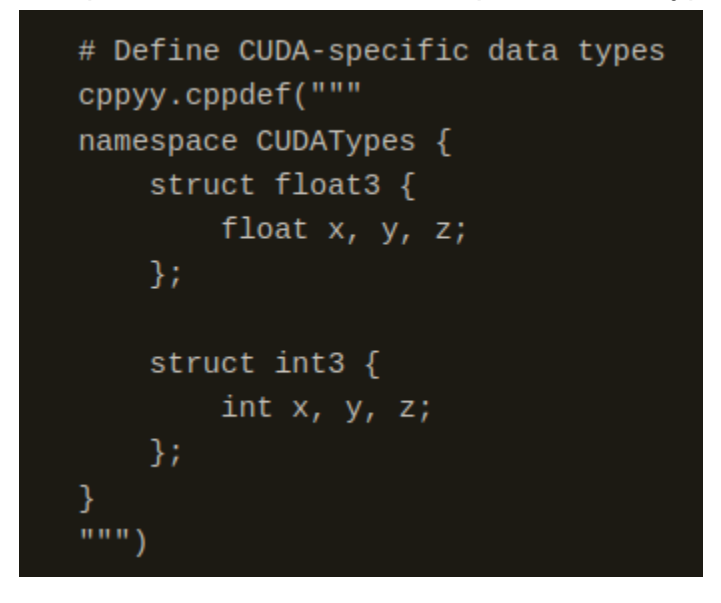

1- Extending the Type Mapping:

The *`\_cpp2ir`* dictionary maps C++ types to their equivalent types in LLVM IR. CUDA-specific types that are not currently supported can be added to this dictionary. For example, CUDA has vector types like *`float3`* that are not supported in standard C++ types.

```
# Extend _cpp2ir dictionary to map CUDA data types to LLVM IR equivalents
\anglecpp2ir.update({
    'CUDATypes::float3': 'llvm::StructType::create({llvm::Type::getFloatTy(conte
xt), llvm::Type::getFloatTy(context), llvm::Type::getFloatTy(context)})',
    'CUDATypes::int3': 'llvm::StructType::create({llvm::Type::getInt32Ty(contex
t), llvm::Type::getInt32Ty(context), llvm::Type::getInt32Ty(context)})'
)
```
2- Handling CUDA function calls:

The *`cpp2ir`* function can be extended to add the support for specific CUDA function calls.

```
# Update cpp2ir function to handle CUDA data typesdef cpp2ir(cpp_type):
    if cpp_type.startswith('CUDATypes::'):
        return _cpp2ir[cpp_type]
    else:
# Handle other data typespass
```
Numba uses the proxies to obtain function pointers and generate the necessary LLVM IR code to interact with C++ functions and classes. They handle the conversion of types, accessing data members and methods, and lowering the code to LLVM IR for interoperability. The key proxies used by Numba to obtain function pointers are CppFunctionNumbaType and CppClassNumbaType. They provide the get\_pointer() method that retrieves the address of the corresponding C++ function or method. By using these proxies, Numba can seamlessly integrate with C++ code and compile it using LLVM, without relying on Cling for compilation.

#### **Step 3: Modify the CppFunctionNumbaType class to handle CUDA kernel functions defined in Cppyy. This may involve:**

- Detecting if a function is a CUDA kernel based on attributes or naming conventions. In this example, the CppFunctionNumbaType constructor checks if the function has a special attribute \_\_cuda\_kernel\_\_ or if its name starts with \_\_cuda\_kernel to determine if it is a CUDA kernel.

```
class CppFunctionNumbaType(nb_types.Callable):
   def __init__(self, func, is_method=False, is_cuda_kernel=False):
       # ...
       self._is_cuda_kernel = is_cuda_kernel
       # Check if the function has CUDA kernel attributes or naming conventions
       if hasattr(func, '__cuda_kernel_') or func._name_.startswith('_cuda_kernel'):
           self._is_cuda_kernel = True
```
- Generating appropriate Numba CUDA kernel signatures and lowering code. In this example, if the function is a CUDA kernel, a special CUDA kernel signature is generated with a void return type. The lower\_cuda\_kernel function is registered to handle the lowering of the CUDA kernel. It declares the kernel function and generates the necessary CUDA kernel launch code using context.launch\_kernel.

```
class CppFunctionNumbaType(nb_types.Callable):
   # ...
   def get_call_type(self, context, args, kwds):
       if self. is cuda kernel:
            # Generate CUDA kernel signature
            cuda_sig = nb_typing.Signature(
               return_type=nb_types.void,
               args=args,
               recvr=None)
            # Register CUDA kernel lowering
           @nb_iutils.lower_builtin(ol, *args)
            def lower_cuda_kernel(context, builder, sig, args):
                # Generate CUDA kernel launch code
               kernel fn = context.declare function(ol.get pointer, cuda sig)
                context.launch kernel(builder, kernel fn, args)
           return cuda_sig
```
- Handling CUDA-specific function attributes and launch configurations.In this example, CUDA-specific attributes and launch configurations are extracted from the function, such as \_\_cuda\_grid\_dim\_\_, \_\_cuda\_block\_dim\_\_, and \_\_cuda\_shared\_mem\_\_. These attributes are then used in the lower\_cuda\_kernel function to configure the CUDA kernel launch using context.launch\_kernel

```
class CppFunctionNumbaType(nb_types.Callable):
   # \ldotsdef get_call_type(self, context, args, kwds):
```
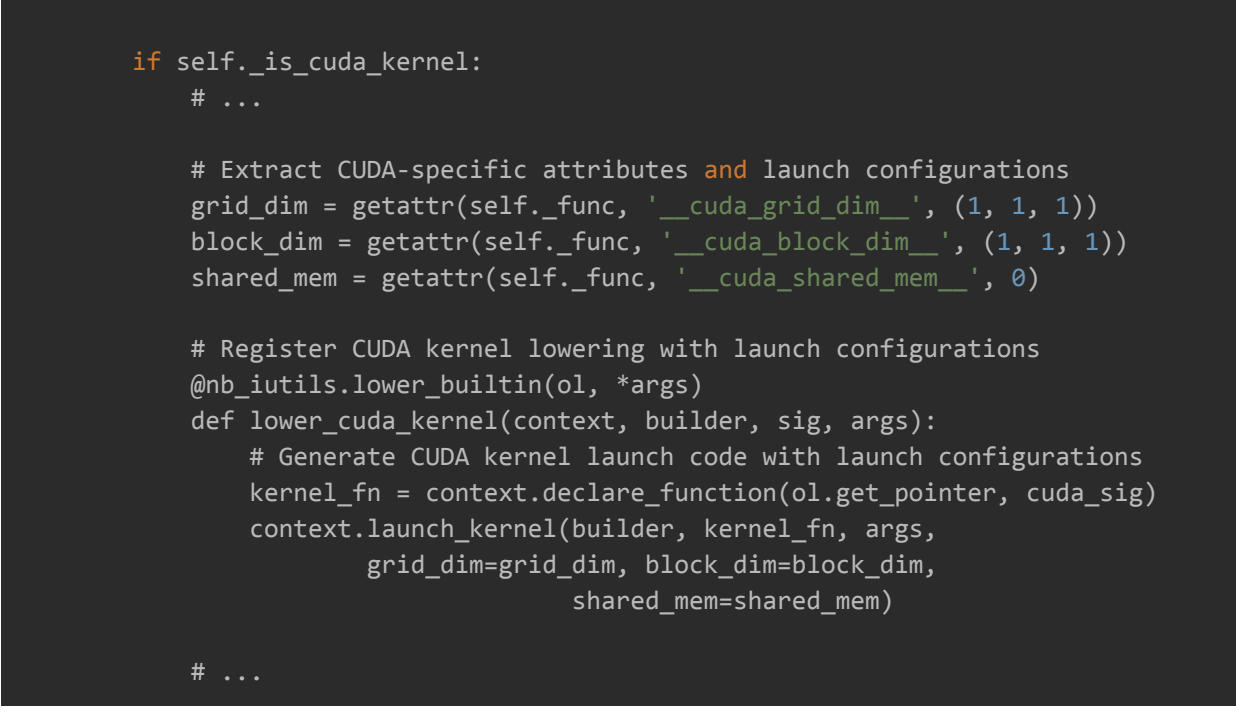

#### **Step 4: Develop comprehensive tests:**

Design test cases that cover different use cases and edge cases related to the CppFunctionNumbaType class modifications.

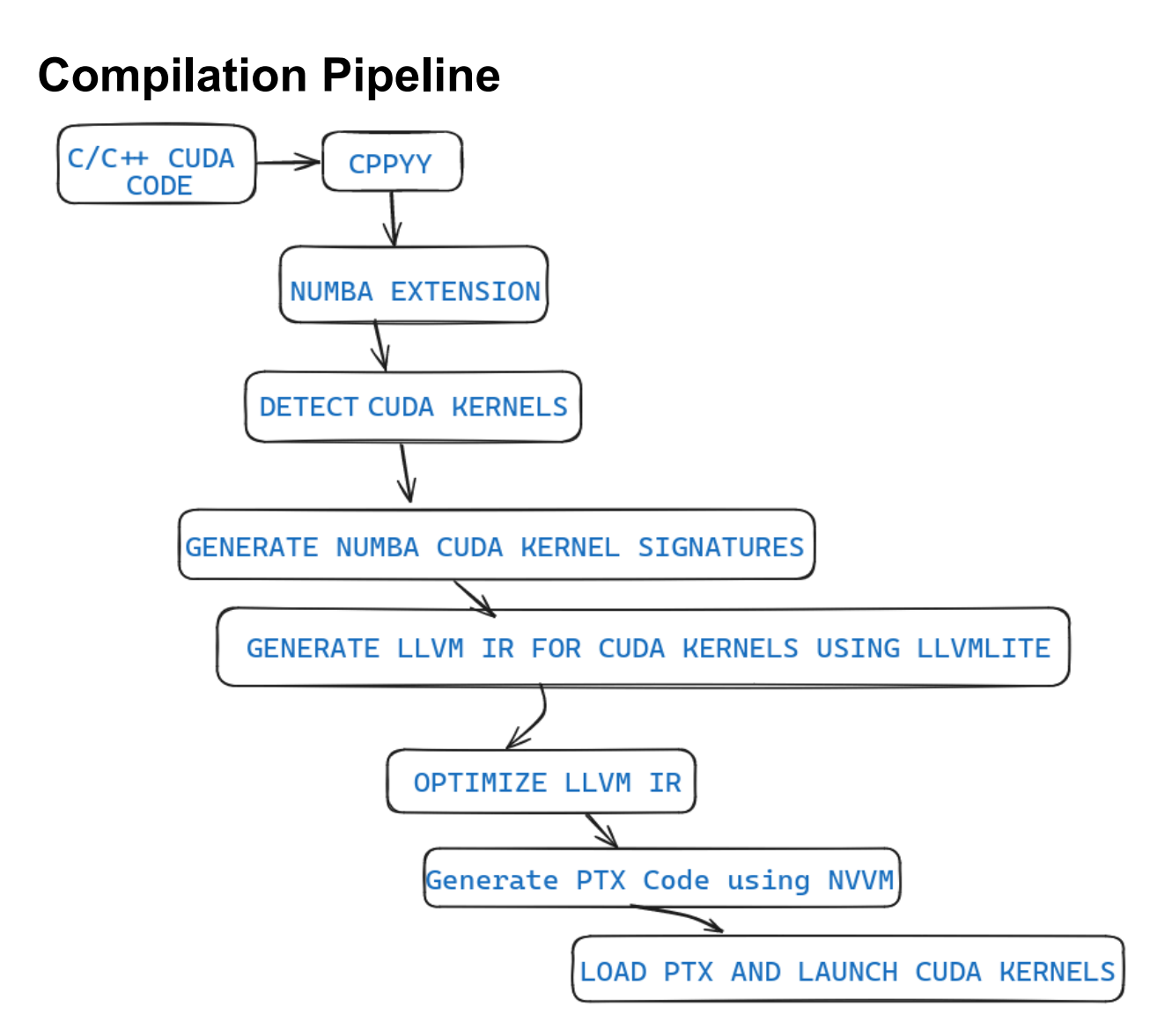

#### **Numba Extension:**

- The Numba extension for Cppyy is responsible for handling the CUDA compilation and execution.
- It extends the existing Cppyy-Numba integration to support CUDA.

#### **Detect CUDA Kernels:**

- The Numba extension analyzes the exposed C++ CUDA code to identify CUDA kernel functions.
- It looks for specific attributes or naming conventions to distinguish CUDA kernels from regular functions.

- The CppFunctionNumbaType class can be modified to detect CUDA kernels based on these attributes or conventions.

#### **Generate Numba CUDA Kernel Signatures:**

- For each detected CUDA kernel, the Numba extension generates a corresponding Numba CUDA kernel signature.
- The signature includes the kernel function name, argument types, and return type.
- The get\_call\_type method of CppFunctionNumbaType can be extended to generate CUDA kernel signatures.

#### **Generate LLVM IR for CUDA Kernels using llvmlite:**

- The Numba extension generates LLVM IR code for the CUDA kernels using the llvmlite library.
- It translates the C++ CUDA code into equivalent LLVM IR, including device code and kernel launches.
- The CppFunctionModel and related classes can be modified to generate appropriate LLVM IR for CUDA kernels using llvmlite.

#### **Output: Enables the support for the following functions:**

- Memory Management Functions like *`CudaMalloc`*, *`CudaFree`*, *`CudaMemcpy`*.
- Device Management Functions like *`cudaSetDevice`, `cudaGetDevice`*.
- Kernel Launch Functions like *`cudaConfigureCall`, `cudaSetupArgument`, `cudaLaunch`.*
- Error Handling Functions like *`cudaGetLastError*

# **Timeline**

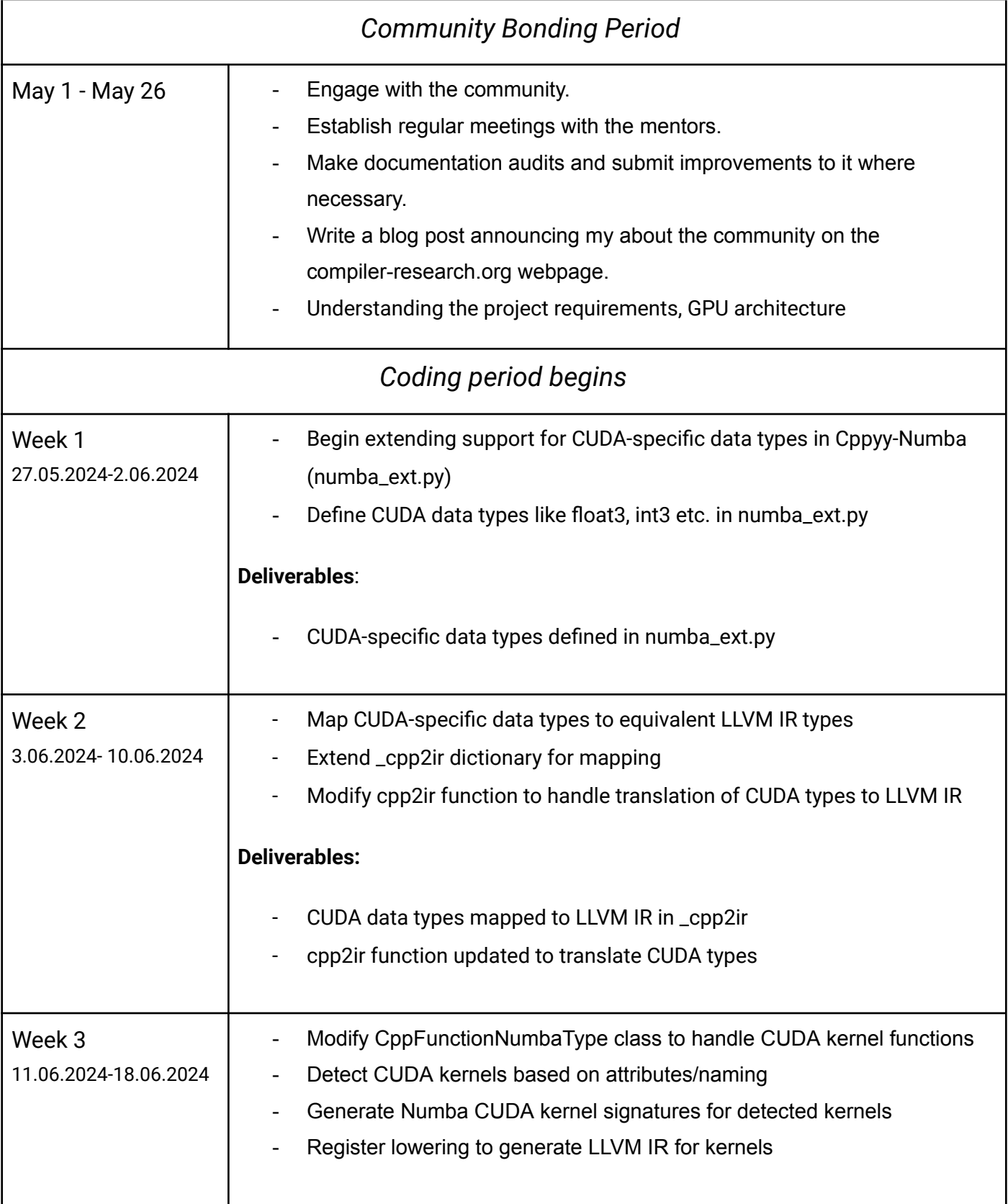

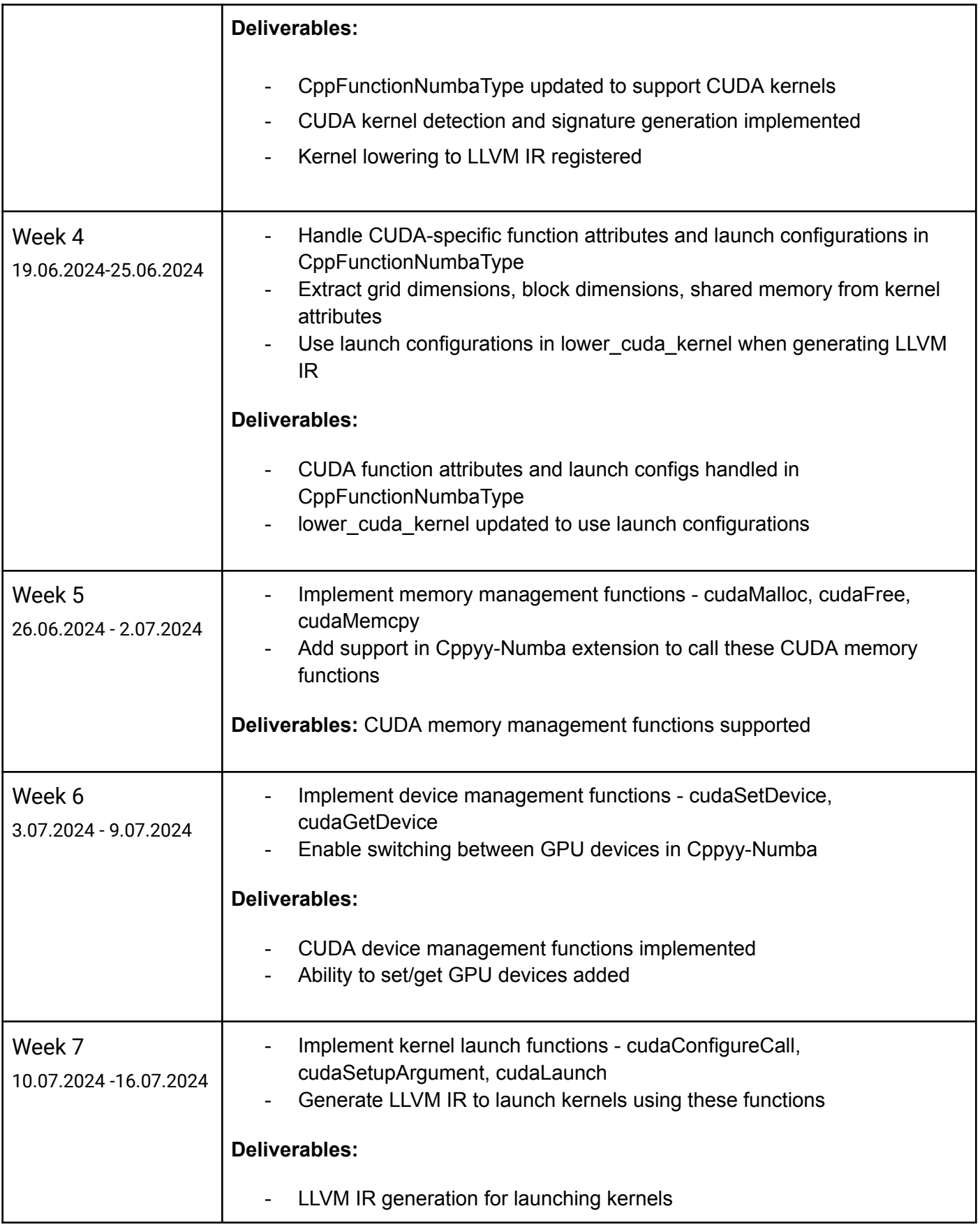

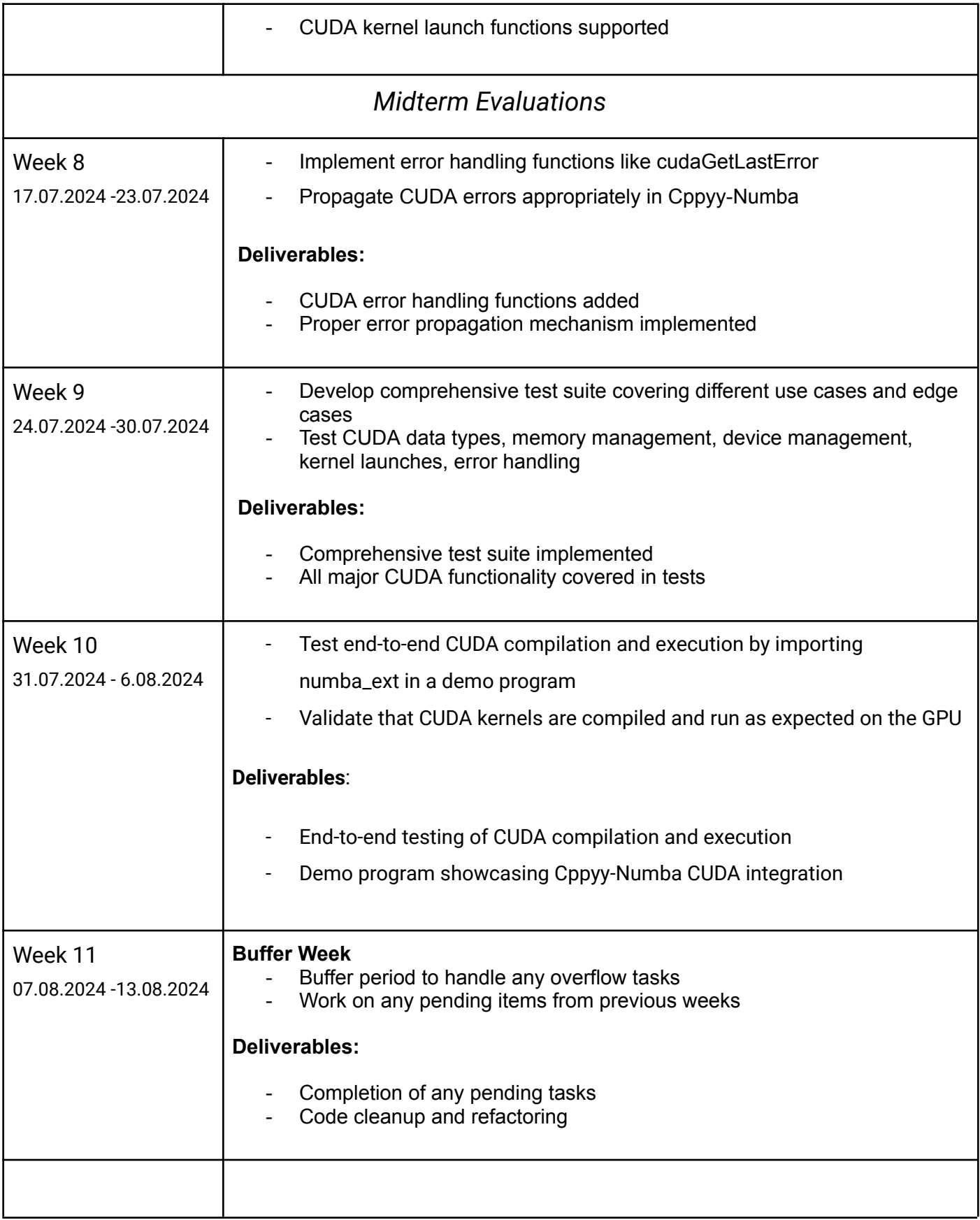

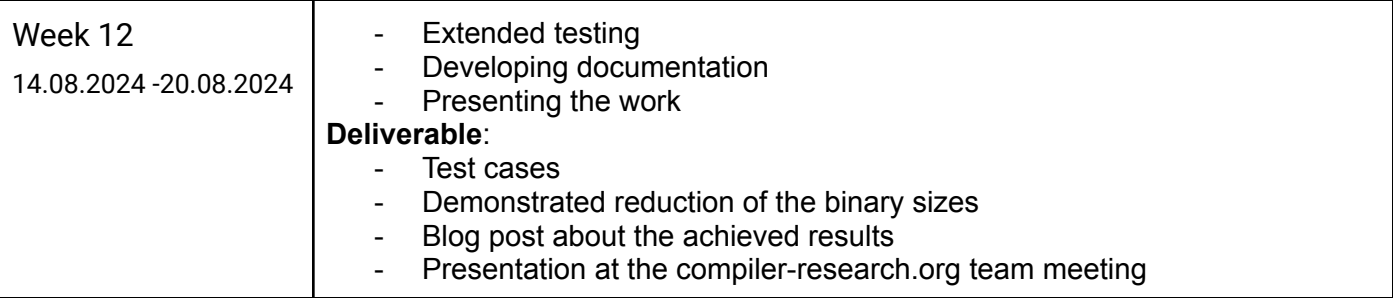

## **Post GSoC / Future Work**

- Add advanced support for CUDA streams (synchronizing, process management)
- Maintain and update documentation
- Provide support and bug fixes for the CUDA integration

## **References**

CUDA support in Cppyy: <https://cppyy.readthedocs.io/en/latest/cuda.html> Numba support in Cppyy: <https://cppyy.readthedocs.io/en/latest/numba.html> Numba CUDA kernels: <https://numba.readthedocs.io/en/stable/cuda/kernels.html> Extend the Cppyy support in Numba: [https://compiler-research.org/assets/docs/Aaron\\_Jomy\\_Proposal\\_2023.pdf](https://compiler-research.org/assets/docs/Aaron_Jomy_Proposal_2023.pdf) Numba-Cppyy test file: [https://github.com/wlav/cppyy/blob/master/test/test\\_numba.py](https://github.com/wlav/cppyy/blob/master/test/test_numba.py) Numba-CUDA examples: <https://numba.readthedocs.io/en/stable/cuda/examples.html> Efficient and Accurate Automatic Python Bindings with Cppyy Cling: https://indico.cern.ch/event/1106990/papers/4991292/files/11773-ACAT Efficient and [Accurate\\_Automatic\\_Python\\_Bindings\\_with\\_Cppyy\\_\\_\\_Cling.pdf](https://indico.cern.ch/event/1106990/papers/4991292/files/11773-ACAT___Efficient_and_Accurate_Automatic_Python_Bindings_with_Cppyy___Cling.pdf) High-performance Python-C++ bindings with PyPy and Cling: [https://wlav.web.cern.ch/wlav/Cppyy\\_LavrijsenDutta\\_PyHPC16.pdf](https://wlav.web.cern.ch/wlav/Cppyy_LavrijsenDutta_PyHPC16.pdf) Cuda compilation support to Cling: JIT compile to GPUs <https://www.youtube.com/watch?v=XjjZRhiFDVs> <https://www.youtube.com/watch?v=HEGDII5lAfo&t=67s>